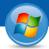

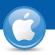

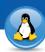

## TeamViewer – Spontaneous Support

You would like to offer spontaneous remote support? We will show you how in three easy steps.

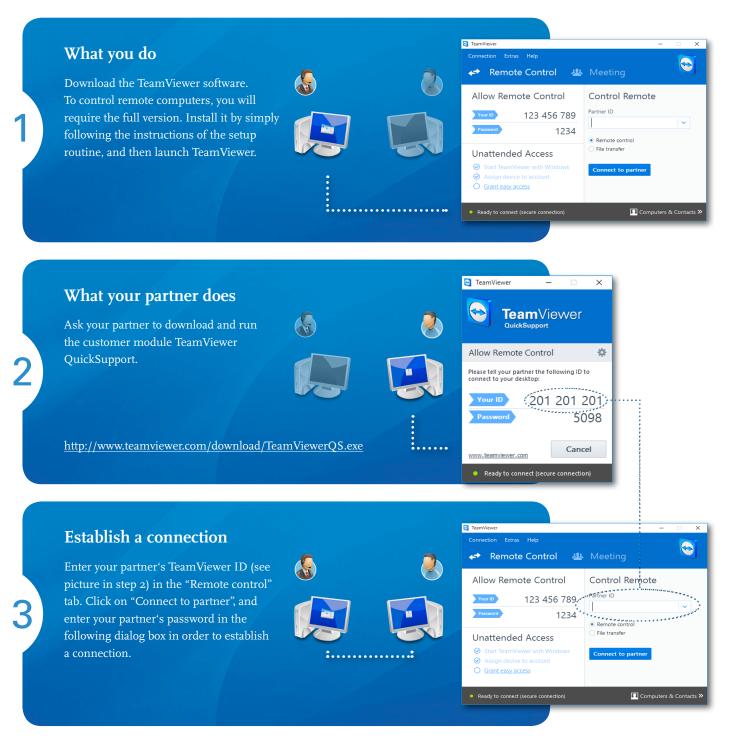

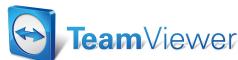